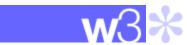

## **Techdocs - The Technical Sales Library**

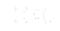

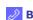

BluePages

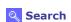

? HelpNow

Feedback PRINT VERSION

w3 Home

Techdocs - The **Technical Sales Library** 

Flashes

Presentations & tools

Hints, tips & Technotes

List by product

List by date

List by doc ID

Active last month

Active last 12 mo.

Doc: TD101304

**FAQs** 

White papers

SSPDs - Solution Scenario Profiles

CSPs - Customer

Support Plans

QPPs - Quick Proposals

RFIs and RFPs

TSGs - Technical Support Guides

Skills Transfer

Sizings

RFP FAQs

Newsletters

Search Techdocs

## **Useful Links**

GTSS - Global **Technical Sales** Support

Technical Sales Support, Americas

Solution Assurance

**TechXpress** 

**External Techdocs** 

**Xpertise Library** 

## Installing Infoprint 2000 Windows NT/2000/XP Drivers on Windows 2003 Server

Rate this document

Document Author: Shayne Friehauf

Doc. Organization: Printing Systems

Document Revised: 12/02/2003

Document ID: TD101304

Product(s) covered: Infoprint 2000

Abstract: Before installing Infoprint 2000 Windows NT, 2000, and/or XP Drivers on Windows 2003 Server you must first disable the Policy Object "Disallow installation of printers using kernel mode drivers" using Microsoft Management Console (MMC). Described are the steps to run up MMC and disable this setting.

Run up Microsoft Management Console (MMC): Start --> Run, enter mmc and select OK

- 1. Run the Add/Remove Snap-in dialog: File --> Add/Remove Snap-in
- 2. In the Add/Remove Snap-in dialog box, select Add and add a Group Policy Object Editor.
- 3. Now, back at the MMC Console you should have a choice of Local Computer Policy:
- 4. Under Local Computer Policy --> Administrative Templates --> Printers, find "Disallow installation of printers using kernel mode drivers". Right click on it and select Properties. Select the Disable Radio button and Apply your change. Save your changes (use the default file name of Console.mms) and Exit MMC.
- 5. The Infoprint 2000 Windows NT, 2000, and XP drivers will now install successfully under Windows 2003 Server and can be shared out to client PCs running Windows NT, 2000, or XP as normal.

Classification: Software Category: Operational Management

Platform(s): Printing Systems

O/S: Windows 2000; Windows Keywords: IP2000 Windows Drivers 2003: Windows NT: 2003

Windows XP

## **RATE THIS DOCUMENT**

| (Please respond  | only  | to those | statements | that apply | v to | vou ' | ١ |
|------------------|-------|----------|------------|------------|------|-------|---|
| (Ficase Lespoitu | UIIIY | to those | Statements | инас аррг  | γ ιυ | you., | , |

It provides useful information: Strongly Agree Agree Neutral Disagree Strongly Disagree It will save time: Strongly Agree Agree Neutral Disagree Strongly Disagree It will help make a sale: Strongly Agree Agree Neutral Disagree Strongly Disagree **SUBMIT SURVEY** 

> Your response will be used to improve our document content. No personal information is gathered with this survey. To submit detailed comments, please visit our Feedback Page.

1 of 2 12/27/2004 10:58 AM

12/27/2004 10:58 AM 2 of 2